# 記入例

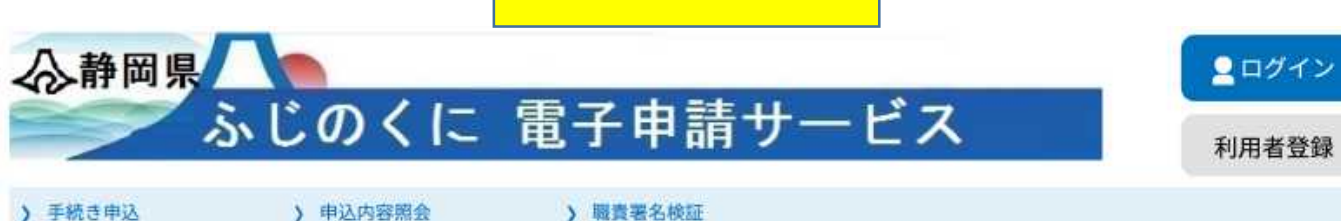

手続き申込

## 利用者ログイン

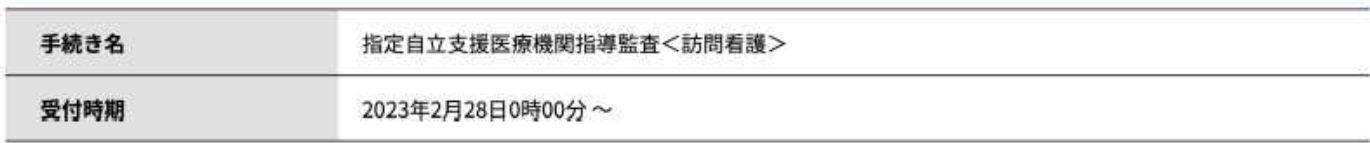

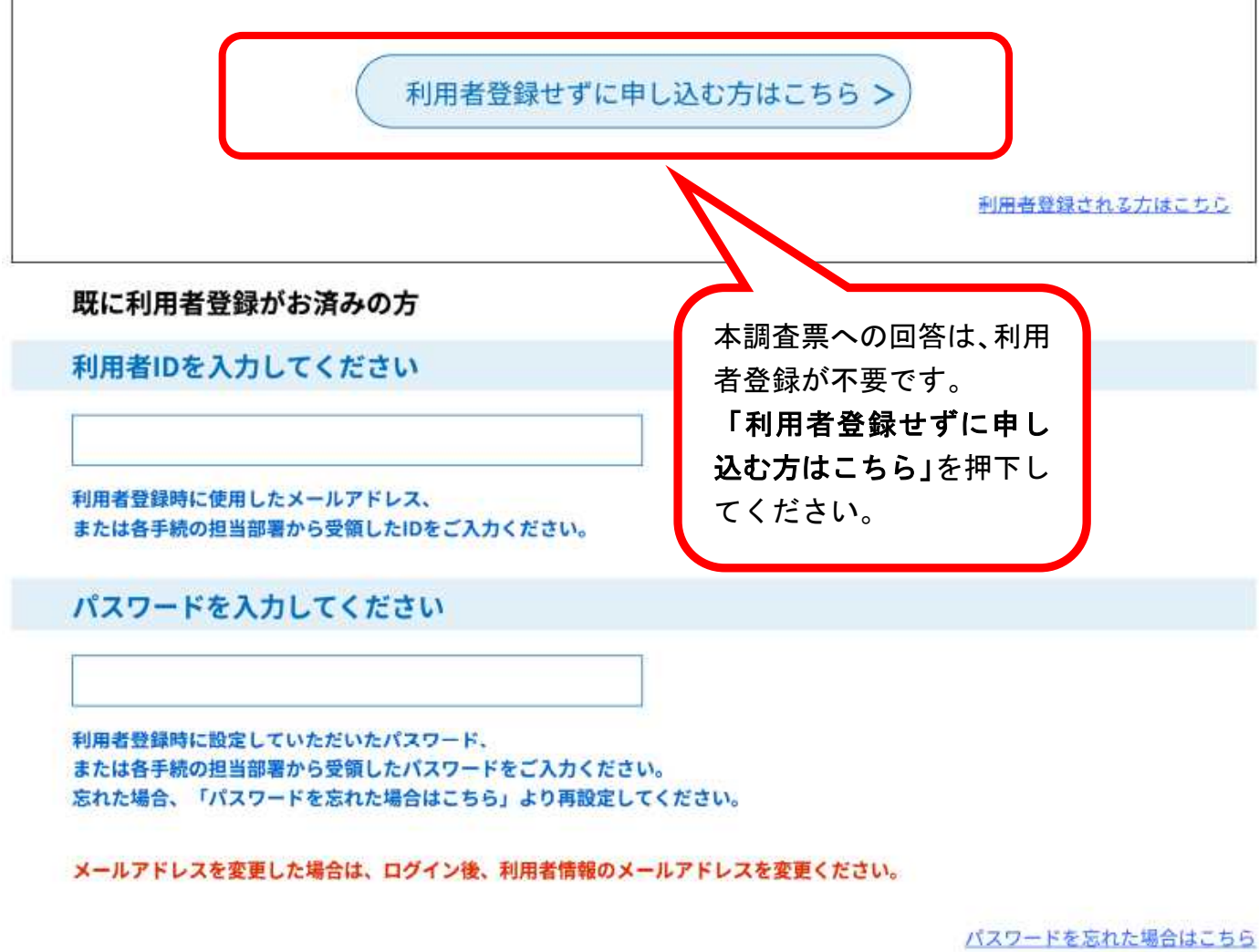

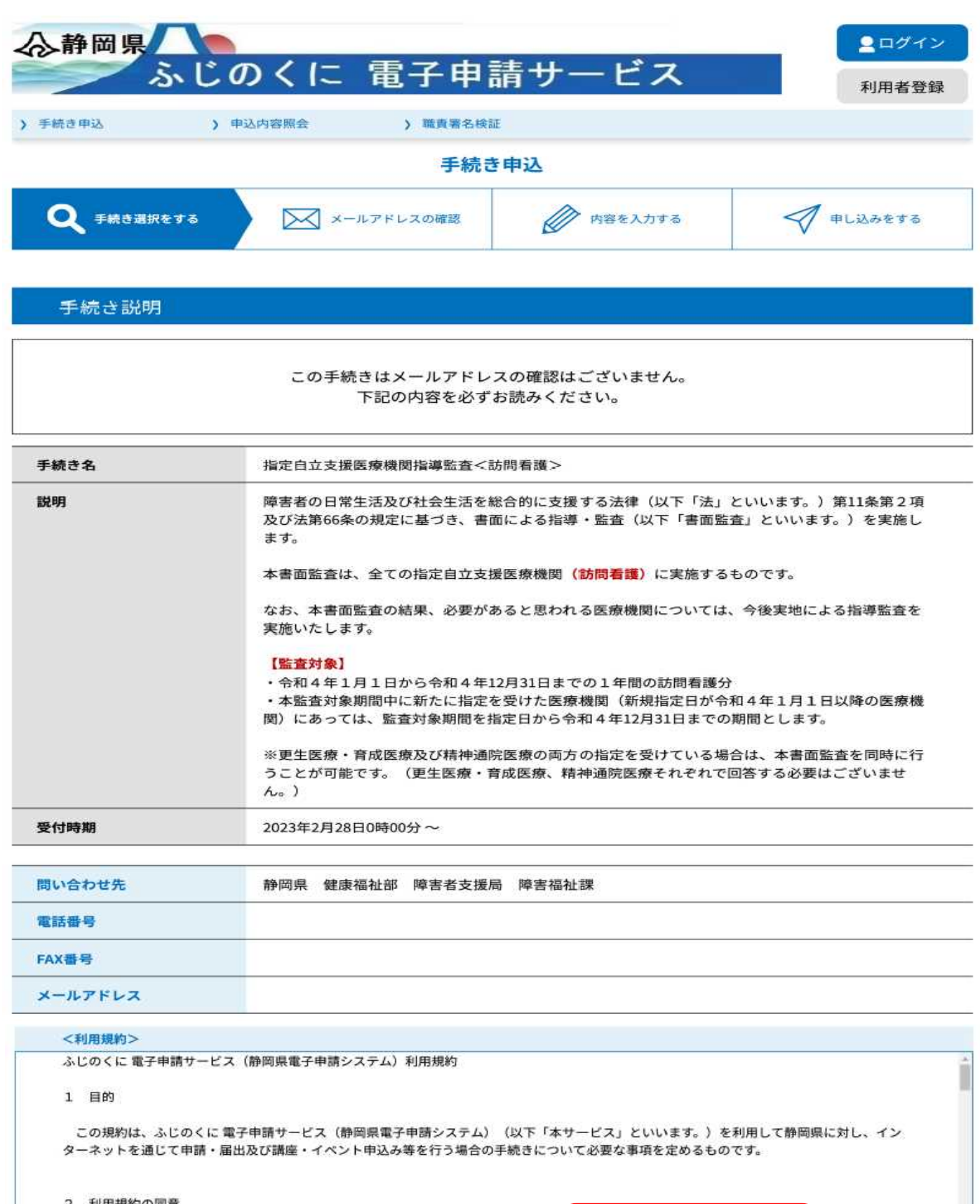

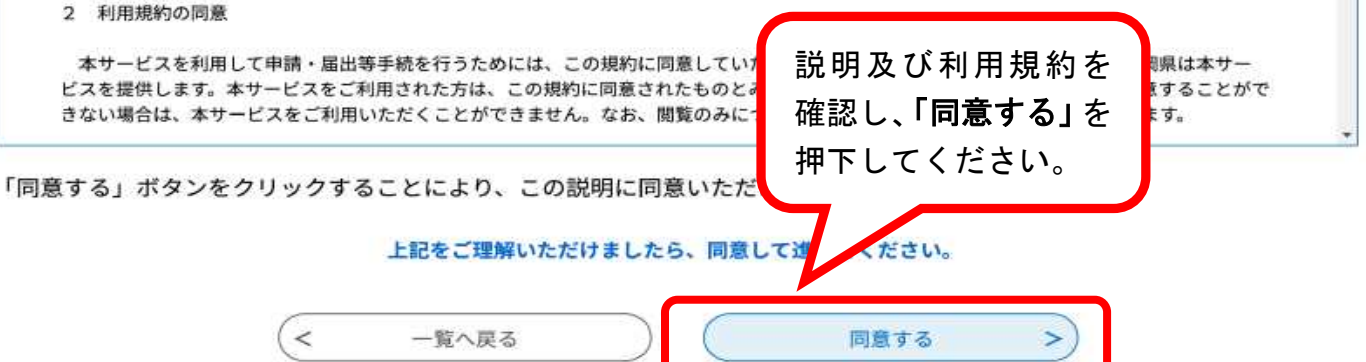

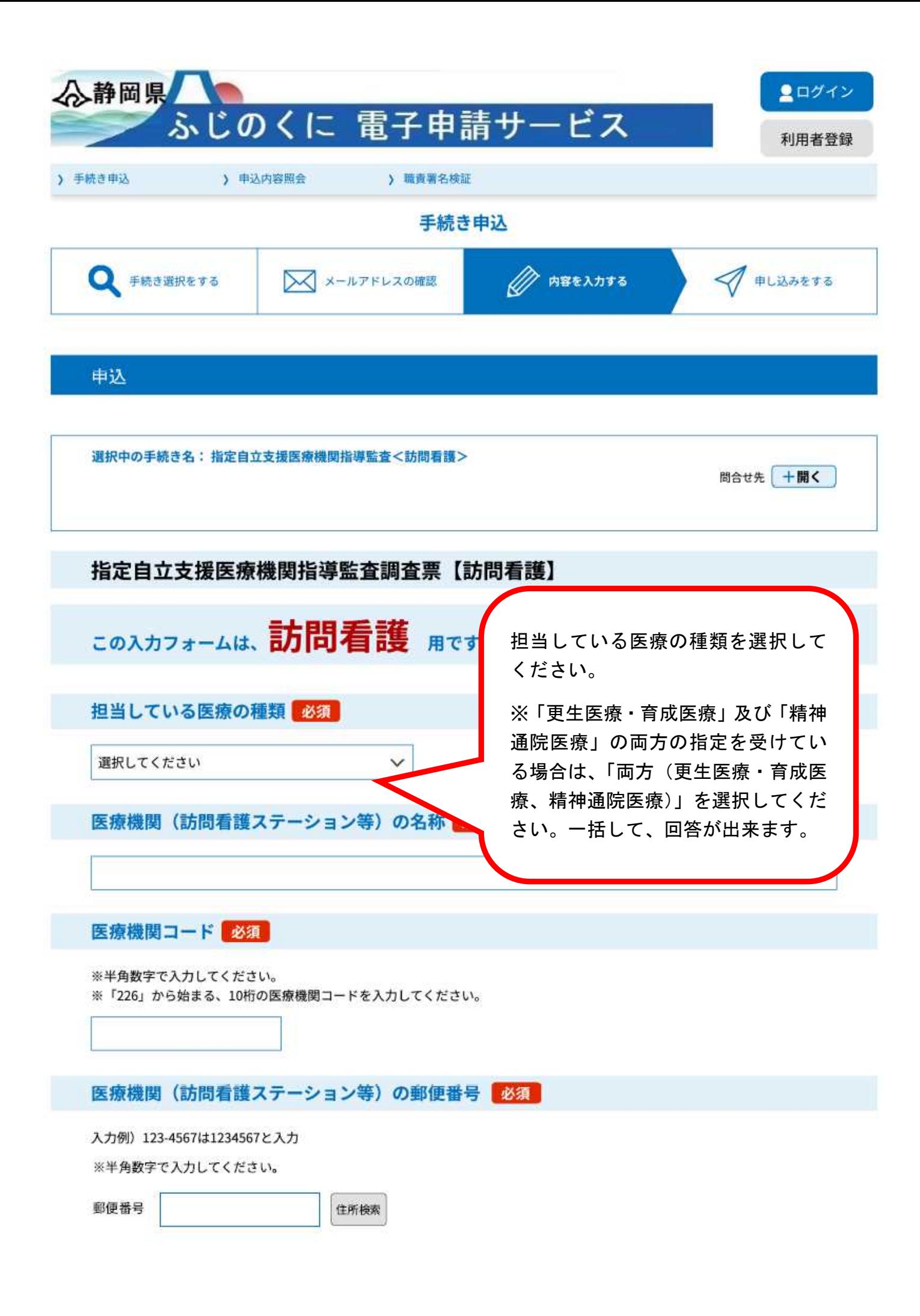

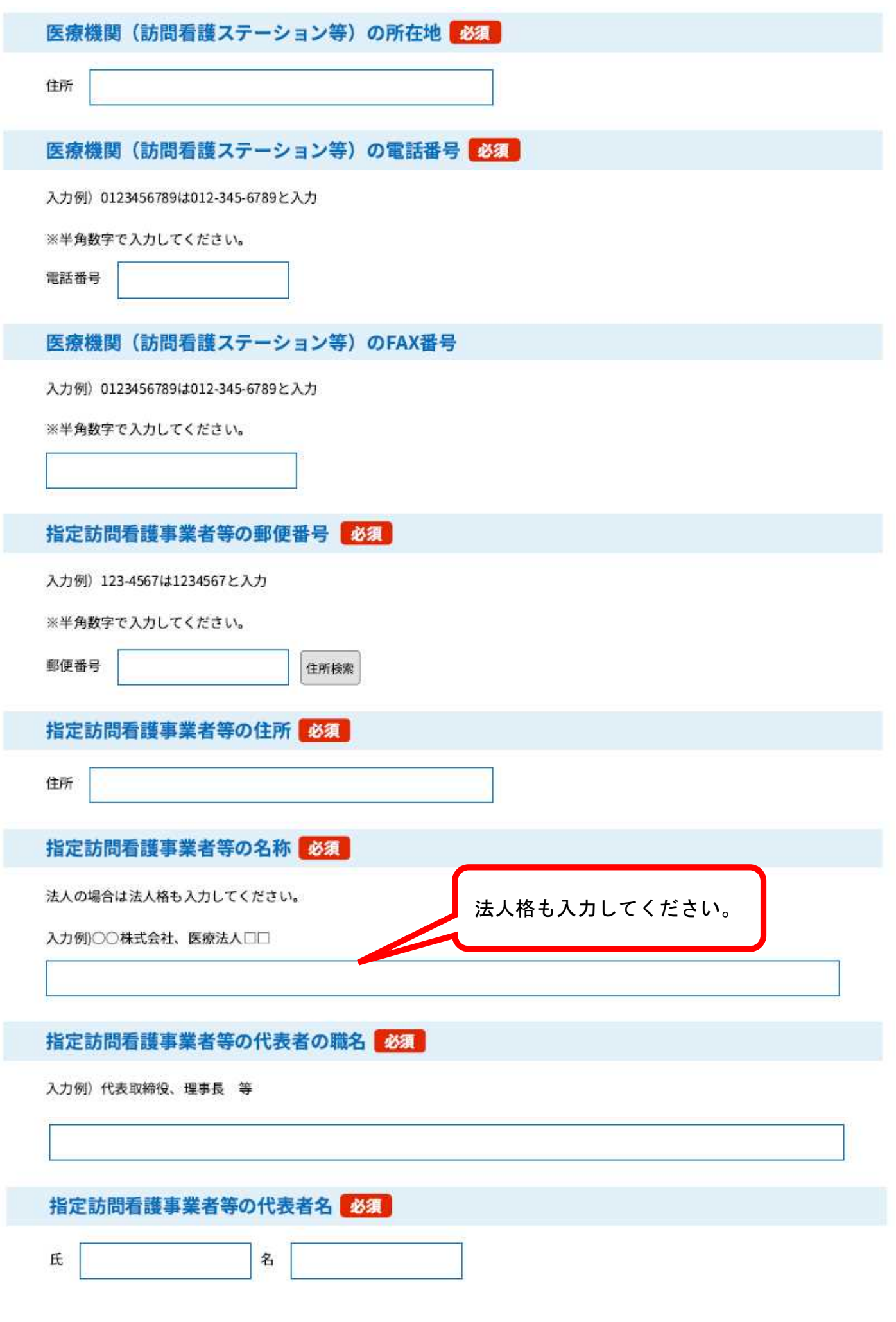

# 指定訪問看護事業者等の電話番号 必須 入力例) 0123456789は012-345-6789と入力 ※半角数字で入力してください。 電話番号 指定訪問看護事業者等のFAX番号 入力例) 0123456789は012-345-6789と入力 ※半角数字で入力してください。 期間中に、自立支援医療(更生医療・育 成医療)を利用した方の実人数を入力し てください。 自立支援医療(更生医療・育成医療)の利用者数 圖 ※「精神通院医療」のみの場合は、回答 令和4年1月1日から令和4年12月31日の期間における、自立 欄が表示されません。(回答不要です。) さい。 ※利用者がいない場合は「O」と入力してくださ 期間中に、自立支援医療(精神通院医療) を利用した方の実人数を入力してくださ 自立支援医療 (精神通院医療) の利用者数 選択肢の い。 令和4年1月1日から令和4年12月31日の期間における、自立支援 ※「更生医療・育成医療」のみの場合は、 回答欄が表示されません。(回答不要で※利用者がいない場合は「D」と入力してください。

## 以降の設問は、指定自立支援医療機関療養担当規程の実施状況について回答して ください。

設問1 受給者への訪問看護を正当な理由なI

療養担当規程に基づき、医療の提供等を 行っているか、回答してください。 <参考:指定自立支援医療機関(育成医療・更生医療)療養担当;

各設問について、指定自立支援医療機関

第二条 指定自立支援医療機関は、自立支援医療を受ける障害者又は障害児(育成医療又は更生医療を受ける者に限る。以下「受 診者」という。)の診療を正当な理由がなく拒んではならない。

<参考:指定自立支援医療機関(精神通院医療)療養担当規程>

第二条 指定自立支援医療機関は、自立支援医療を受ける障害者又は障害児(精神通院医療を受ける者に限る。以下「受診者」と いう。)の診療を正当な理由がなく拒んではならない。

選択してください。

#### 設問2-1 医療受給者証が有効であることを確かめた後で訪問看護を行っているか。

<参考:指定自立支援医療機関(育成医療・更生医療)療養担当規程、指定自立支援医療機関(精神通院医療)療養担当規程>

第三条 指定自立支援医療機関は、障害者又は障害児の保護者から法第五十四条第三項に規定する医療受給者証(以下「受給者 証」という。)を提出して受診者の診療を求められたときは、その受給者証が有効であることを確かめた後でなければ診療をして はならない。

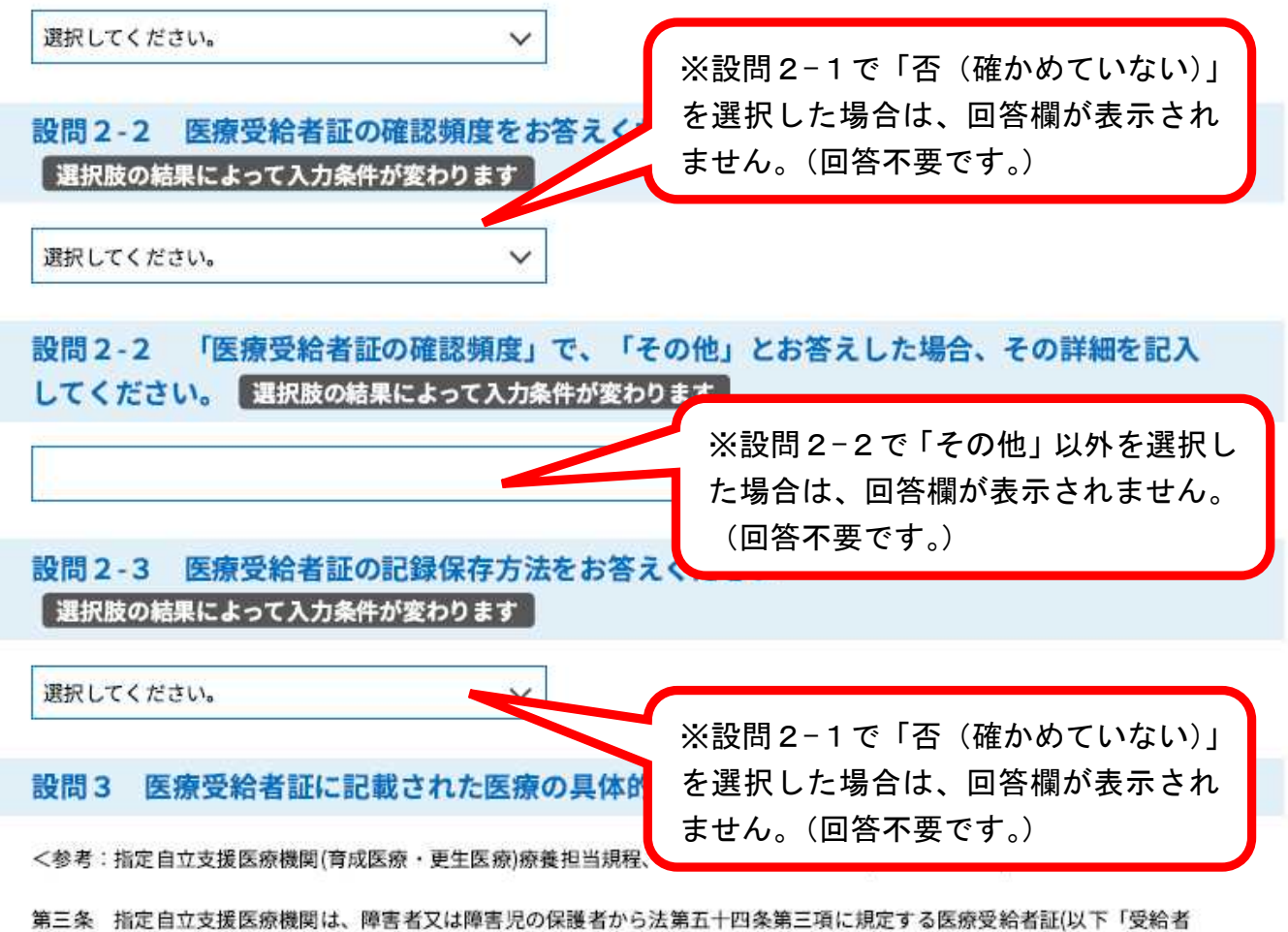

証」という。)を提出して受診者の診療を求められたときは、その受給者証が有効であることを確かめた後でなければ診療をして はならない。

選択してください。

設問4 受給者がやむを得ず時間内に訪問看護を受けることができない時、便宜な時間を定め て実施しているか

<参考:指定自立支援医療機関(育成医療・更生医療)療養担当規程、指定自立支援医療機関(精神通院医療)療養担当規程>

 $\checkmark$ 

 $\checkmark$ 

第四条 指定自立支援医療機関は、自己の定めた診療時間において診療をするほか、受診者が、やむを得ない事情により、その 診療時間に診療を受けることができないときは、その者のために便宜な時間を定めて診療しなければならない。

選択してください。

#### 設問5 訪問看護録に必要な事項を記入しているか 必須

<参考:指定自立支援医療機関(育成医療·更生医療)療養担当規程>

第七条 指定自立支援医療機関は、受診者に関する診療録に健康保険の例によって医療の担当に関し必要な事項を記載しなけれ ばならない。

<参考:指定自立支援医療機関(精神通院医療)療養担当規程>

第五条 指定自立支援医療機関は、受診者に関する診療録に健康保険の例によって医療の担当に関し必要な事項を記載しなけれ ばならない。

 $\checkmark$ 

 $\checkmark$ 

選択してください。

### 設問6 訪問看護及び訪問看護報酬の請求に関する帳簿等を完結の日から5年間保存している **か 必須**

<参考:指定自立支援医療機関(育成医療·更生医療)療養担当規程>

第八条 指定自立支援医療機関は、診療及び診療報酬の請求に関する帳簿及びその他の物件をその完結の日から五年間保存しな ければならない。

<参考:指定自立支援医療機関(精神通院医療)療養担当規程>

第六条 指定自立支援医療機関は、診療及び診療報酬の請求に関する帳簿及びその他の物件をその完結の日から五年間保存しな ければならない。

選択してください。

## 設問7 医療の具体的方針の変更が必要な場合は、市町長の変更承認を受けた後に、訪問看護 を行っているか 選択肢の結果によって入力条件が変わります

<参考:指定自立支援医療機関(育成医療・更生医療)療養担当規

第三条

2 指定自立支援医療機関は、受給者証に記載された医療の 交付した市町村と協議し、その承認を受けなければなら

選択してください。

※担当している医療の種類で「精神通 院医療」を選択した場合は、回答欄が表 示されません。(回答不要です。)

### 上記設問において「否」を選択した設問がある場合、お答えください | 選択肢の結果によって入力条件が変わります |

指定自立支援医療機関は、法律の定めによるほか、「指定自立支援医療機関(育成医療・更生医療)療養担当規程」及び「指定自立 支援医療機関(精神通院医療)療養担当規程」を遵守し、自立支援医療を担当することとなっております。 上記の設問において「否」がある場合、その理由を記入してください。

> 設問1~設問7 (「精神通院医療」のみは設 問6まで)で「否」を選択した場合は、その 理由について記入してください。 ※全ての設問で「適」を選択した場合は、回 答欄が表示されません。(回答不要です。)

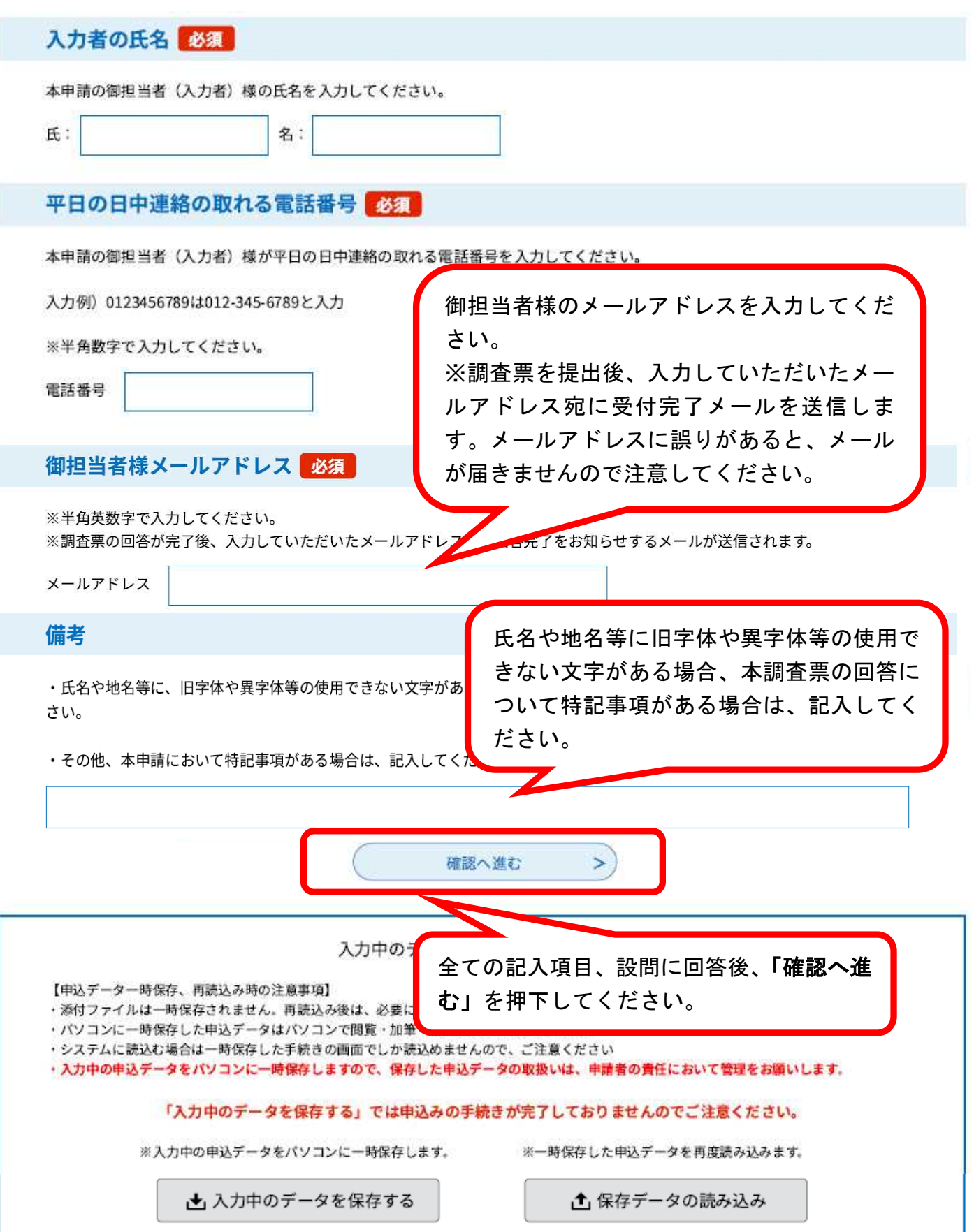

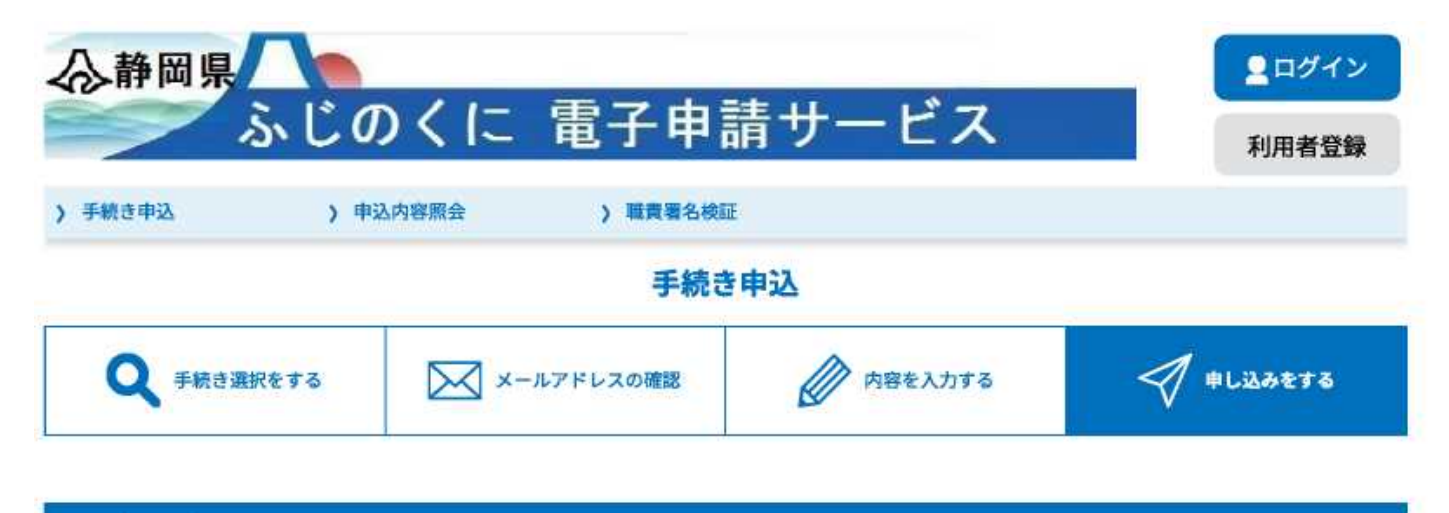

申込確認

指定自立支援医療機関指導監査<訪問看護>

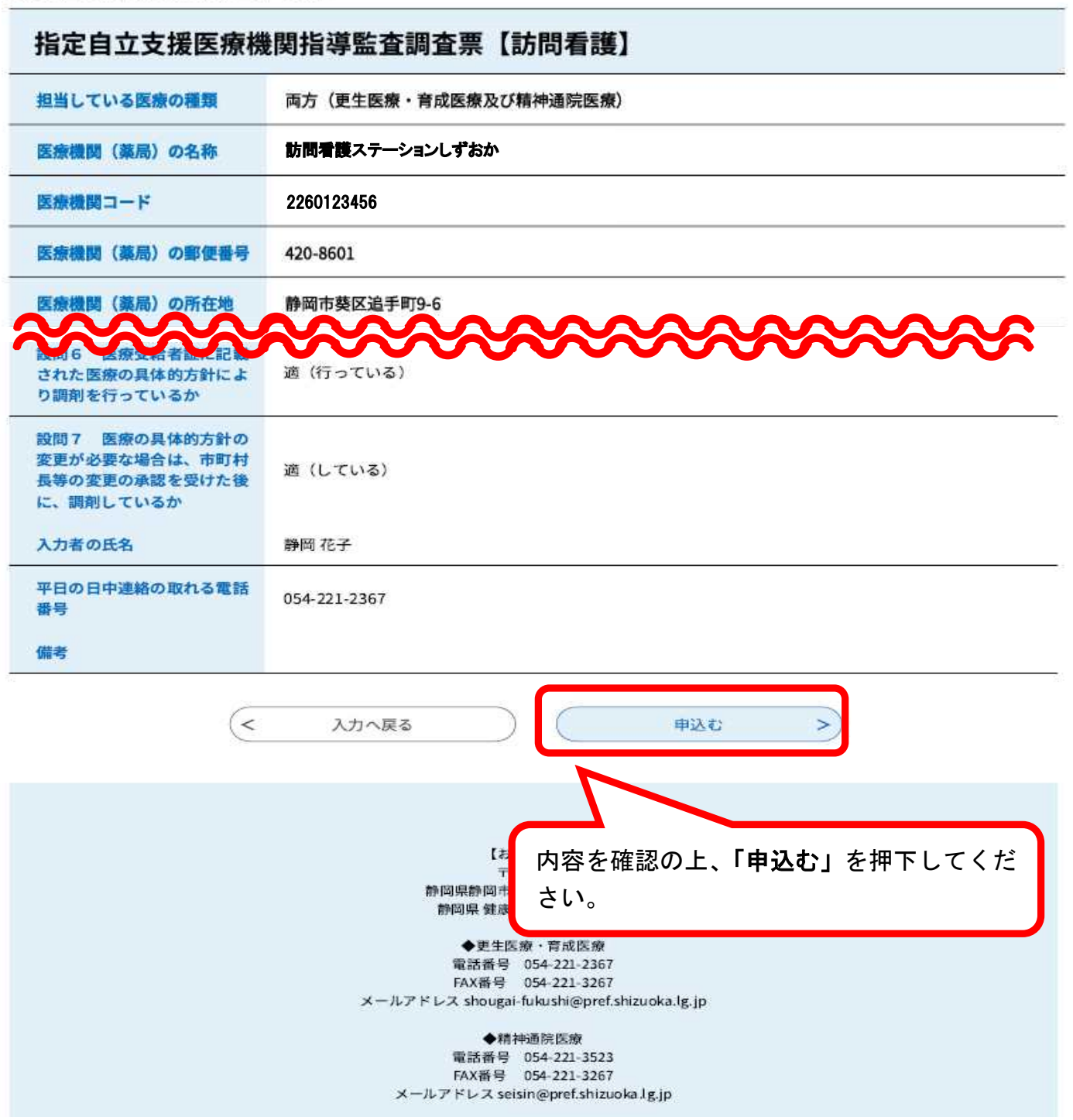

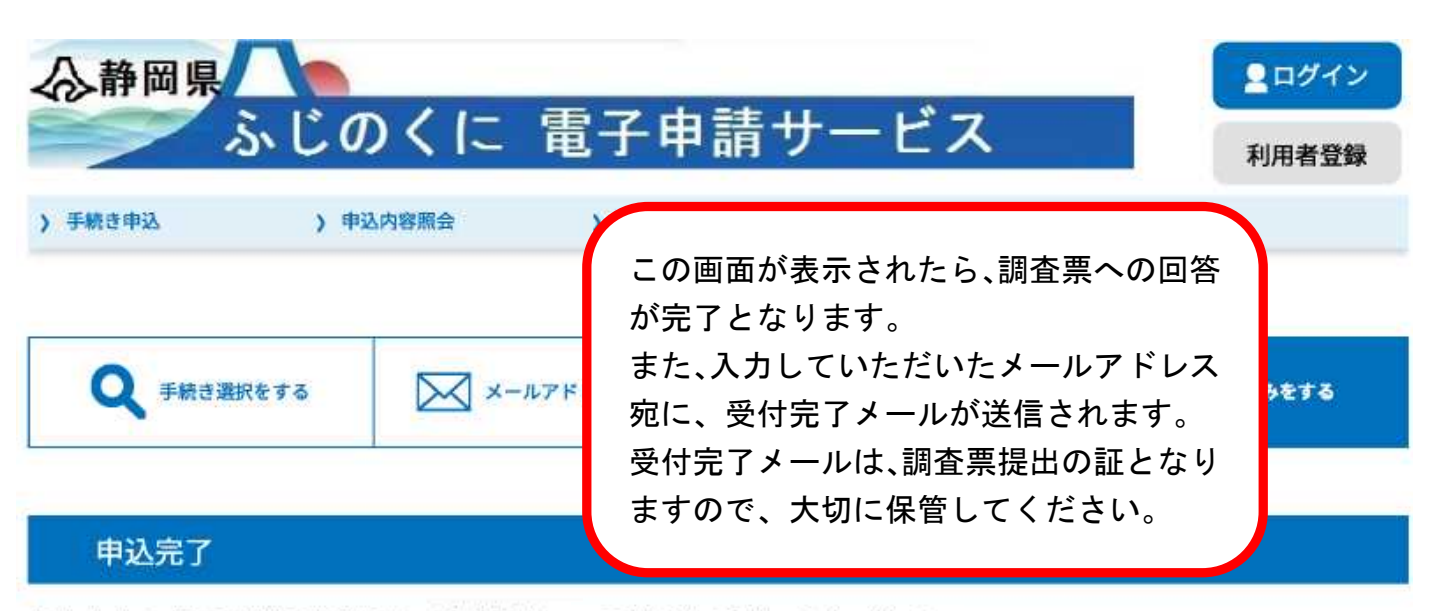

指定自立支援医療機関指導監査く訪問看護>の手続きを受付いたしました。 ありがとうございました。

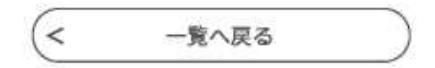

【お問合せ先】 〒420-8601 静岡県静岡市葵区追手町9番6号 静岡県 健康福祉部 障害福祉課

◆更生医療·育成医療 電話番号 054-221-2367 FAX番号 054-221-3267 メールアドレス shougai-fukushi@pref.shizuoka.lg.jp

◆精神通院医療 電話番号 054-221-3523 FAX番号 054-221-3267 メールアドレス seisin@pref.shizuoka.lg.jp

# 調査票への回答を一時中断する方法

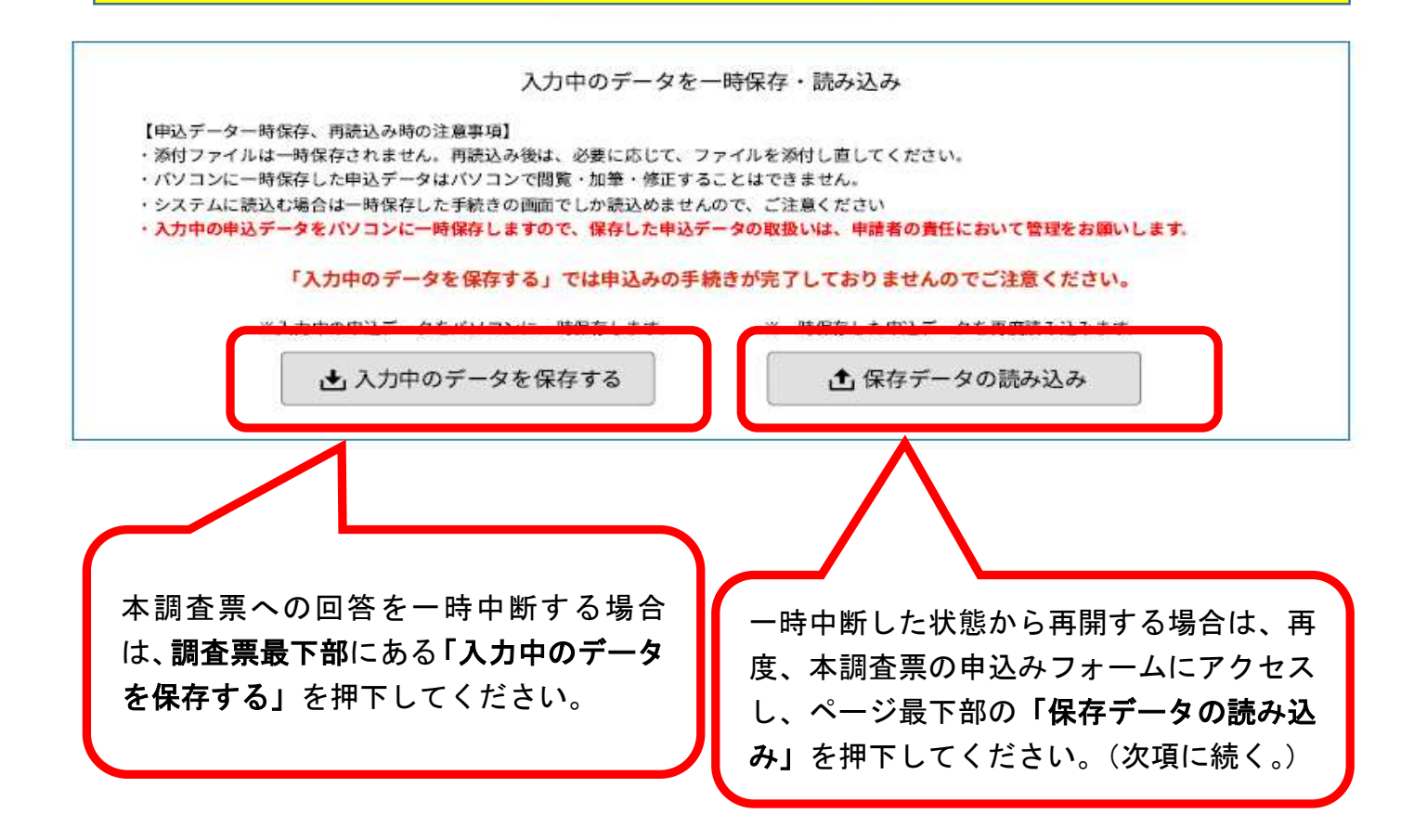

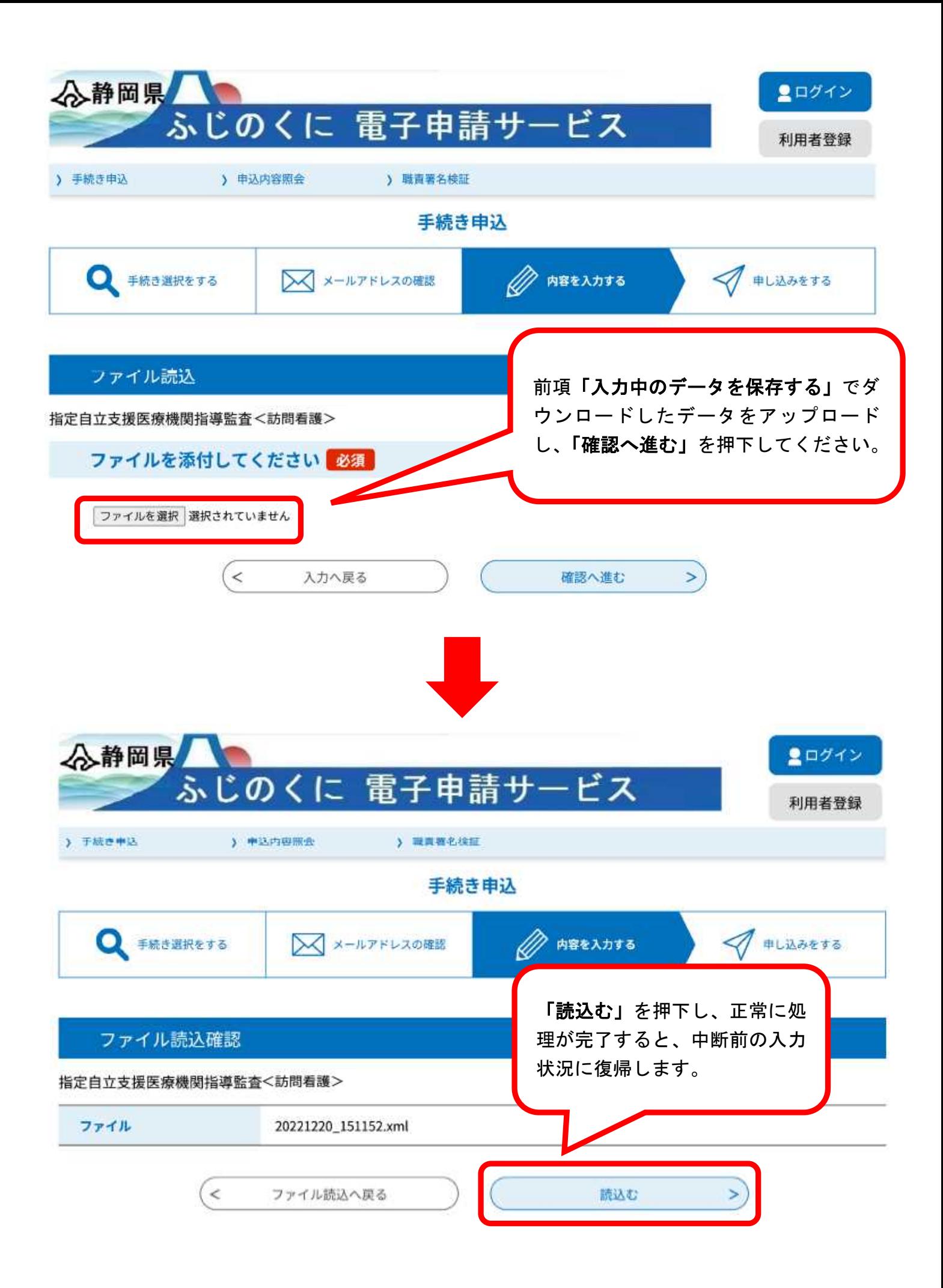